# **සරල ගණිත ගැටළු විසඳීම සඳහා පැතුරුම්පත් මෘදුකාාංග භාවිත කිරීම**

- $\blacktriangleright$  ගණිතමය මෙහෙයුම් ඉටුකිරීම සඳහා යොදාගනු ලබන අන්තර් කියාකාරී ඉලෙක්ටොනික පරිගණක මයදුමක්ට් **පැතුරුම්පතක්** මලස ෙැඳින්මේ.
- $\blacktriangleright$  එමෙන්ම එය සංඛායාත්මක දත්ත ගබඩා කිරීම, සංවිධානය කිරීම, විශ්ලේෂණය කිරීම සහ පුස්ථාරික නිරූපණය සඳො ද මයාදාගත ෙැකිය.

### **පැතුරුම්පත් මෘදුකාාංග සඳහා උදාහරණ:**

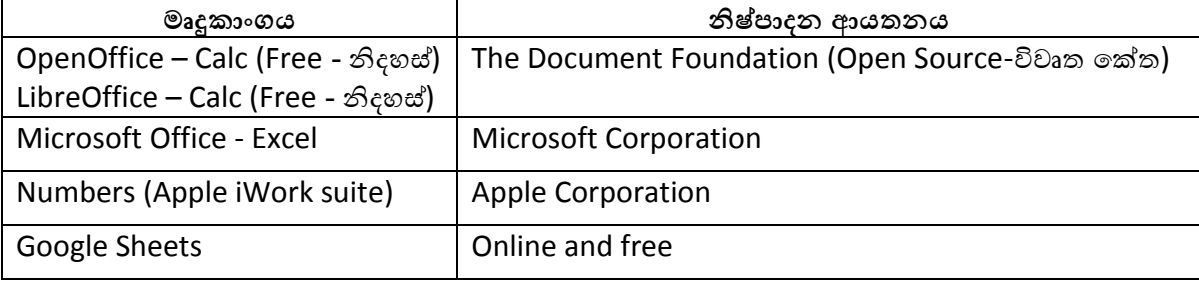

# **අතුරුමුහුණත හා එහි සාංරචක**

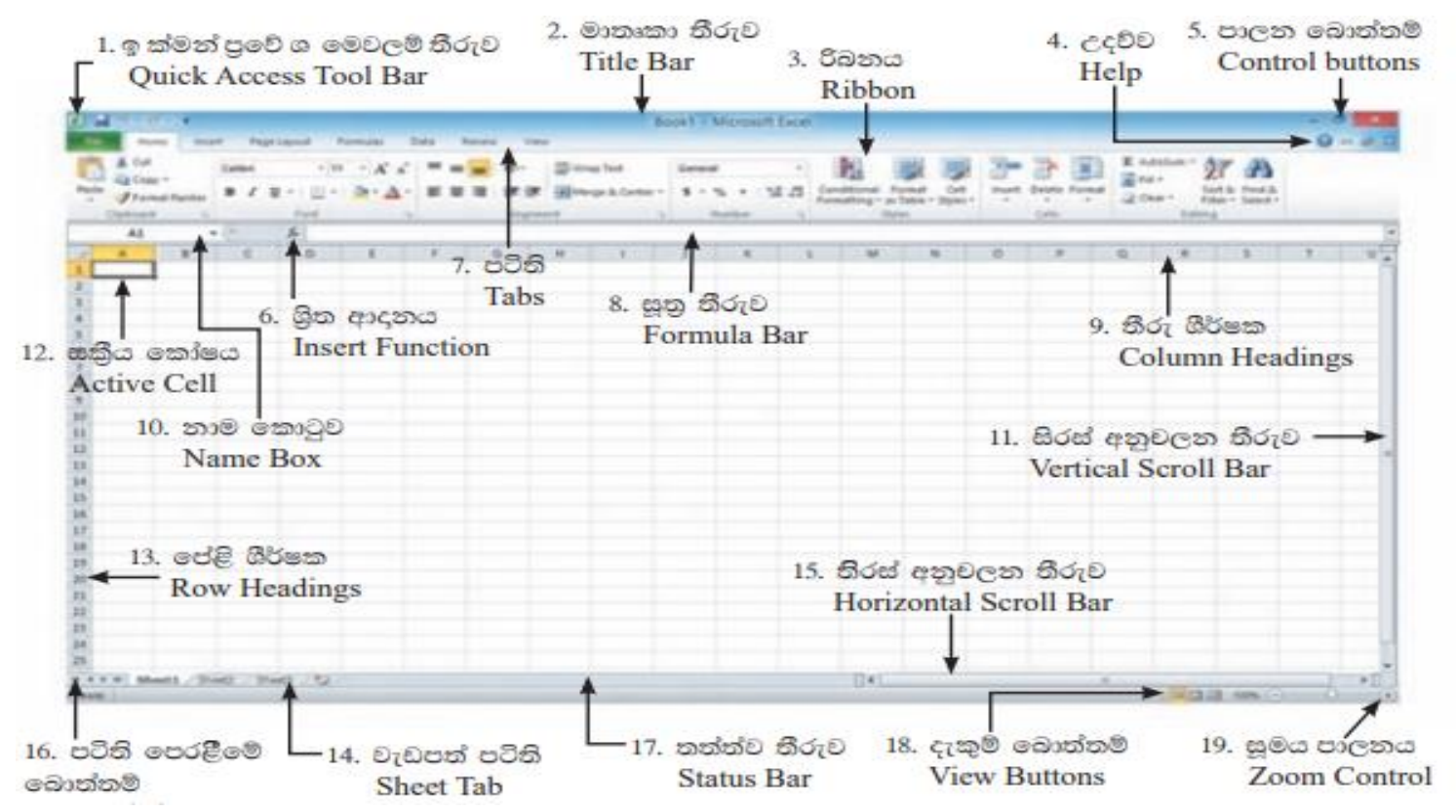

පැතිරුම්පතේ ගොනුවක් **වැඩ පොතක්** ලෙස ද, වැඩ පොතේ එක් පිටුවක් **වැඩපතක්** ලෙස ද හැඳින්වේ.

# **පේලි (row) සහ තීරු (column)**

වැඩපමත් සිරස් අතට පිහිටි මකාටු එකතුවක්ට් **තීරුවක් (column)** නම් මේ.

පළමු තීරුව ඉංගීුසි හෝඩියේ මුල් අකුරින් ආරම්භ වී අවසානය තෙක් ඉදිරියට නම් කරයි. (උදා - A, B, C, …….., AA ,AB , …. , AZ, BA, …, XFD)

වැඩපමත් තිරස් අතට පිහිටි මකාටු එකතුවක්ට් **පේලියක් (row)** නම් මේ.

පළමු **පේලිය** 1න් ආරම්භ වී අවසානය මතක්ට් වයාප්තව පවතී. (උදා - 1,2, .........65536, ......,1048576)

### **සක්රිය පකෝෂය, පකෝෂ ලිපින**

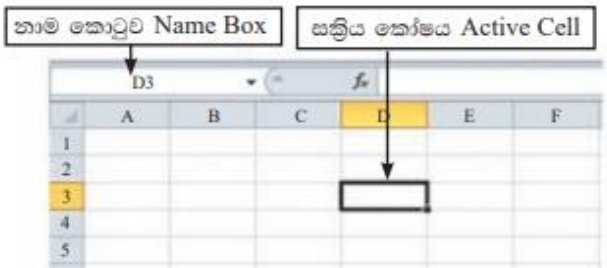

**පකෝෂයක ඇතුලත් කළ හැකි දත්ත ප්රරූප**

- $\bullet$  පාඨ සංඛාහ නොවන අක්ෂර, වෙනත් අනුලක්ෂණ
- සංඛ්යා ගණනය කිරීම් සඳො අවශය වන සංඛ්යා
- සමීකරණ සෑම විටම සමාන ( ' = ' ) ලකුණින් ආරම්භ කළ යුතුය.

**අවශ්ය පරිදි පකාටුවකට අදාල ආකෘතිකරණ පයදීම.**

**පකාටු ආකෘතිකරණය -** මකාටුවක මපනුම, අඩංගු දෑ මවනස්කිරීම.

අක්ෂර - - අක්ෂර මුහුණත(වර්ගය), පුමාණය, පැහැය, තද අකුරු, ඇල අකුරු, යටින් ඉරි ඇඳීම

එමකේල කිරීම - සිරස්, තිරස්, දිශානතිය

මපළ එතුම(Text Wrapping)- මකාටු එකතු කිරීම සෙ මධයයට මගන ඒම

ඉලක්කම් ආකෘතිකරණය - මුදල්, පුතිශත, දිනය හා වෙලාව, විදාහත්මක ආකෘතිය, දශමස්ථාන අඩු/ වැඩි කිරීම

**වැඩපතකට අවශ්ය පරිදි පේලි සහ තීරු ඇතුළත් කිරීම.**

වැඩපතක ඇති අනවශා පේලි සහ තීරු ඉවත් කිරීම.

**අවශ්ය පරිදි වැඩපත් ඇතුළත් කිරීම, මකා දැමීම, නැවත නම් කිරීම.**

**පකෝෂ පරාසයක් පතෝරා නම් කිරීම.**

එක වර තෝරා ඇති කොටු කිහිපයක් කෝෂ පරාසයක් ලෙස හැඳින්වේ.

**පකෝෂයක අඩාංගු පේ පකාපි කිරීම හා විතැන් කිරීම.**

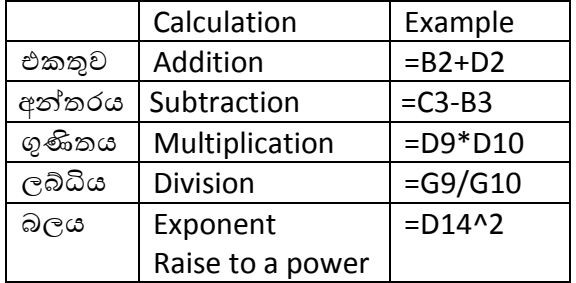

```
ශ්රිත - කලින් නිර්මාණය මකාට ඇති සමීකරණ
```
= Function\_name (parameters)

# ශිත

 $= Sum - c$ කතුව = Average - සාමානා  $= Max - cos$ ම අගය = Count – අගයන් ඇතුළත් කෝෂ ගණන  $= Min -$  අවම අගය

- $\bullet$  යුතය භාවිතයෙන් =Sum (B1|:B5)
- $\bullet$  සමීකරණ භාවිතයෙන් = (B1+ B2+ B3+ B1+ B5)

=Rank(number, ref, order) පරාසය තුළ අගය අනුව ස්ථානය

number- අගය සහිත මකෝෂමේ මයාමුව

ref - මසවිය යුතු පරාසය

order  $-0$  හෝ හිස් ආරෝහණ, වෙනත් අගයක් අවරෝහණ

# <u>සාපේක්ෂ හා නිරපේක්ෂ කෝෂ යොමුව</u>

- H2 - සාපේක්ෂ කෝෂ යොමුව
- H\$2 පේළි නිරපේක්ෂ කෝෂ යොමුව
- \$H2 තීරු නිරපේක්ෂ කෝෂ යොමුව
- \$H\$2 පේළි හා තීරු නිරපේක්ෂ කෝෂ යොමුව

# මෙහෙයවන පුමුඛතා අනුපිළිවෙළ

 $\left( \right)$ 

### **ප්රස්තාර**

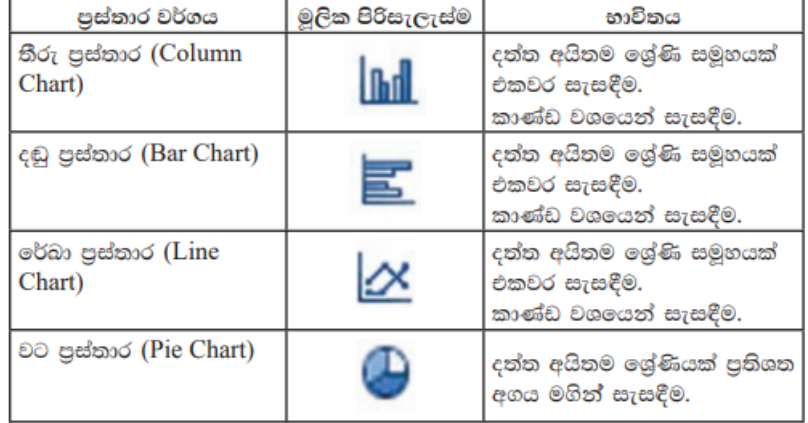

## පැතුරුම් පත් මෘදුකාංග හරහා දුන්ත තේරීම සහ පෙරීම දුන්ත තේරිම

පැතුරුම් පත් මෘදුකාංග හරහා අවශ¤ පරිදි දත්ත, පේලියක් හෝ පේලි කිහිපයක් හෝ අනුව, ආරෝහණ/ අවරෝහණ පරිපාටියට අනුව හෝ ඔබට අවශ¤ වෙනත් නිර්ණායක අනුව හෝ තෝරා ගැනීමේ පහසුකම ඇත.

#### දුන්ත පෙරිම

පැතුරුම් පත් මෘදුකාංග හරහා දත්ත අවශ¤ පරිදි පෙරා ලබා ගත හැකි ය. දෙන ලද නිර්ණායකයනට අනුව අවශ8 දත්ත උපකුලකයක් වෙන්කොට ලබා ගත හැකි ය.

#### වැඩපතක් මුදුණය කිරිම

සම්පූර්ණ වැඩපත හෝ ඉන් අවශා කොටසක් හෝ මුදුණය කර ගැනීමේ පහසුකම පැතුරුම්පත් මෘදුකාංග තුළ දක්නට ඇත.මුදුණයට පෙර පහත දැක්වෙන වෙනස්කම් සිදු කොට පැතුරුම් පත සකස්කොට ගත හැකි ය.

- පිටු විකල්ප(දිශානතිය, පුමාණය ඇදිය)
- පිටු දාර, සහ එකෙල්ල කිරීම ආදිය
- පැතුරුම් පත් විකල්ප(මුදුණ පෙදෙස, කොටු රේඛා (grid lines), පුනර්කරණය විය යුතු පේලි/තීරු ආදිය

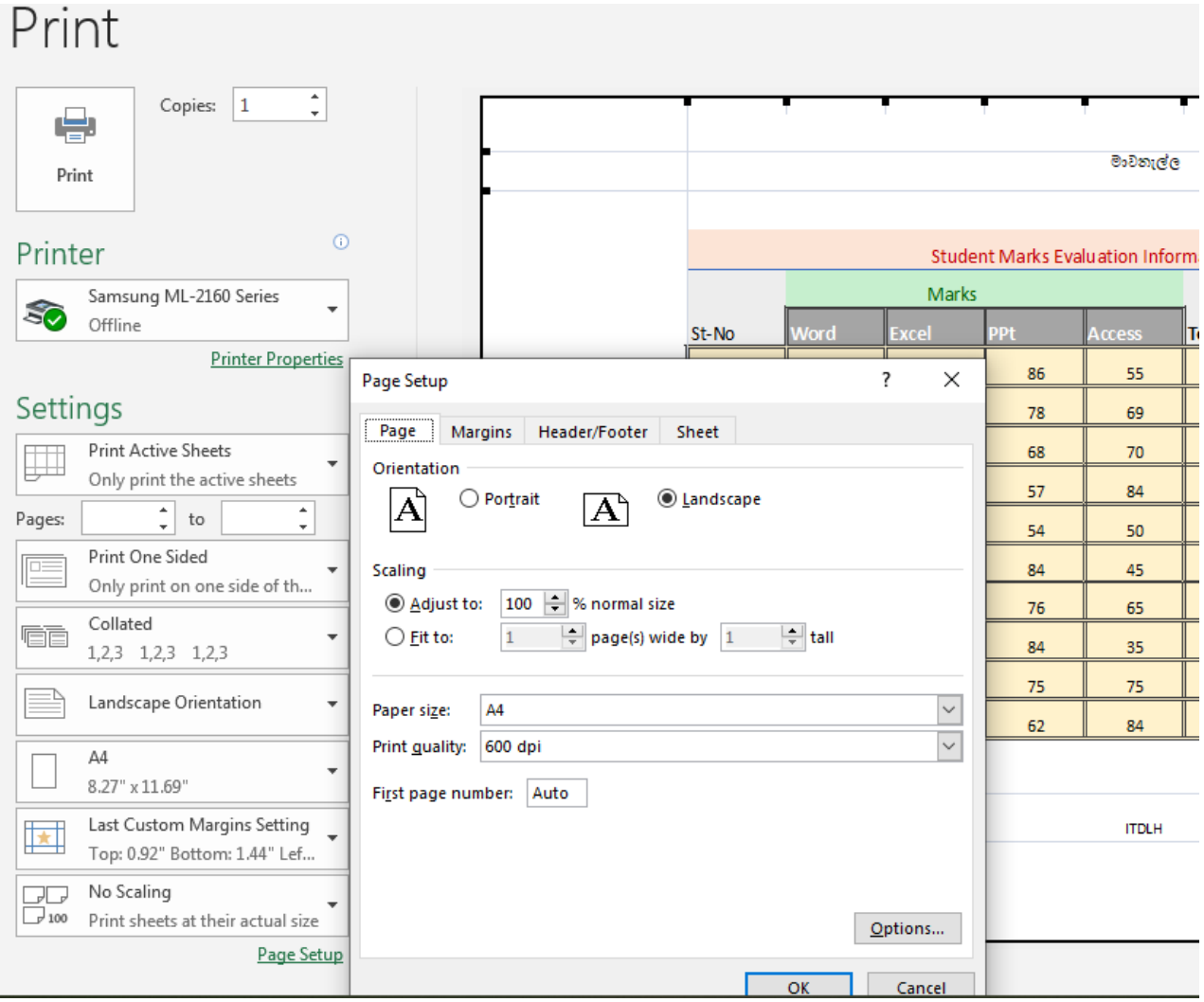